# **Accept Card Payments Effortlessly Right from Your PC**

Chase Paymentech iTerminal<sup>™</sup> makes it easy for you to start accepting card payments now. Whether you want to begin accepting card payments for the first

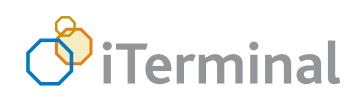

time, need to replace an old terminal, or simply need an additional go-anywhere payments solution, iTerminal $\mathsf{I}^\mathsf{M}$  is your answer. All it takes is your PC, a card reader and an Internet connection to the Chase

Paymentech web servers. No terminal to purchase. No additional phone line. No reprogramming. No equipment to break. No troubleshooting.

### **Click with Go Anywhere Flexibility**

The full-functioned iTerminal™ application resides on the Internet. With it, you can perform everything from sales authorizations and refunds to voids, prior authorized sales and settlement, just as you would with a Point-of-Sale terminal.

- Accept all major credit cards including: Visa®, MasterCard®, American Express® , Discover®, Diners Club®, Carte Blanche®, JCB® and FlexCache™ gift cards
- $\blacksquare$  Settle batches of up to 999 transactions
- $\blacksquare$  View transactions in open batch status
- $\blacksquare$  Run batch queries based on batch or date parameters
- $\blacksquare$  Process with confidence: secure and password protected
- Access the Chase Paymentech Solutions Help Desk

#### **Controlled User Access**

iTerminal<sup>™</sup> gives you the flexibility to designate user access by logon. The three levels of access include:

**Manager Full Access:** no security restrictions, full rights without having to enter access codes

**Administrator Read-Only Access:** read-only rights to iTerminal™ Screens and report generation

**Store Regular Access:** user must enter correct access codes where enabled

#### **iTerminal Requirements\***

- Windows NT, 2000, 98 and  $XP$  Internet Explorer 6.0 and/or Netscape 6.2, Firefox 1.1, Opera 6.0
- $\blacksquare$  Windows NT, 2000, and 98 Internet Explorer 5.5 and/or Netscape 4.79, Opera 6.0
- $\blacksquare$  Apple OS X Internet Explorer 5.0 and Safari 1.0

\*A USB version 1.1 or 2.0 port must be available for the card reader. TASQ is the Chase Paymentech equipment deployment facility. You can purchase your card reader by contacting Advanced Product Support help desk at 1-800-503-1132 or at a local retailer. The TASQ part number for the Magtek card reader is N-MAG21040131

## **CHASE O Paymentech**

**www.chasepaymentech.com**